# **[MS-UDCX]: Universal Data Connection 2.0 XML File Format**

### **Intellectual Property Rights Notice for Open Specifications Documentation**

- **Technical Documentation.** Microsoft publishes Open Specifications documentation ("this documentation") for protocols, file formats, data portability, computer languages, and standards support. Additionally, overview documents cover inter-protocol relationships and interactions.
- **Copyrights**. This documentation is covered by Microsoft copyrights. Regardless of any other terms that are contained in the terms of use for the Microsoft website that hosts this documentation, you can make copies of it in order to develop implementations of the technologies that are described in this documentation and can distribute portions of it in your implementations that use these technologies or in your documentation as necessary to properly document the implementation. You can also distribute in your implementation, with or without modification, any schemas, IDLs, or code samples that are included in the documentation. This permission also applies to any documents that are referenced in the Open Specifications documentation.
- **No Trade Secrets**. Microsoft does not claim any trade secret rights in this documentation.
- **Patents**. Microsoft has patents that might cover your implementations of the technologies described in the Open Specifications documentation. Neither this notice nor Microsoft's delivery of this documentation grants any licenses under those patents or any other Microsoft patents. However, a given [Open](http://go.microsoft.com/fwlink/?LinkId=214445) Specifications document might be covered by the Microsoft Open [Specifications Promise](http://go.microsoft.com/fwlink/?LinkId=214445) or the [Microsoft Community Promise.](http://go.microsoft.com/fwlink/?LinkId=214448) If you would prefer a written license, or if the technologies described in this documentation are not covered by the Open Specifications Promise or Community Promise, as applicable, patent licenses are available by contacting [iplg@microsoft.com.](mailto:iplg@microsoft.com)
- **Trademarks**. The names of companies and products contained in this documentation might be covered by trademarks or similar intellectual property rights. This notice does not grant any licenses under those rights. For a list of Microsoft trademarks, visit [www.microsoft.com/trademarks.](http://www.microsoft.com/trademarks)
- **Fictitious Names**. The example companies, organizations, products, domain names, email addresses, logos, people, places, and events that are depicted in this documentation are fictitious. No association with any real company, organization, product, domain name, email address, logo, person, place, or event is intended or should be inferred.

**Reservation of Rights**. All other rights are reserved, and this notice does not grant any rights other than as specifically described above, whether by implication, estoppel, or otherwise.

**Tools**. The Open Specifications documentation does not require the use of Microsoft programming tools or programming environments in order for you to develop an implementation. If you have access to Microsoft programming tools and environments, you are free to take advantage of them. Certain Open Specifications documents are intended for use in conjunction with publicly available standards specifications and network programming art and, as such, assume that the reader either is familiar with the aforementioned material or has immediate access to it.

# **Revision Summary**

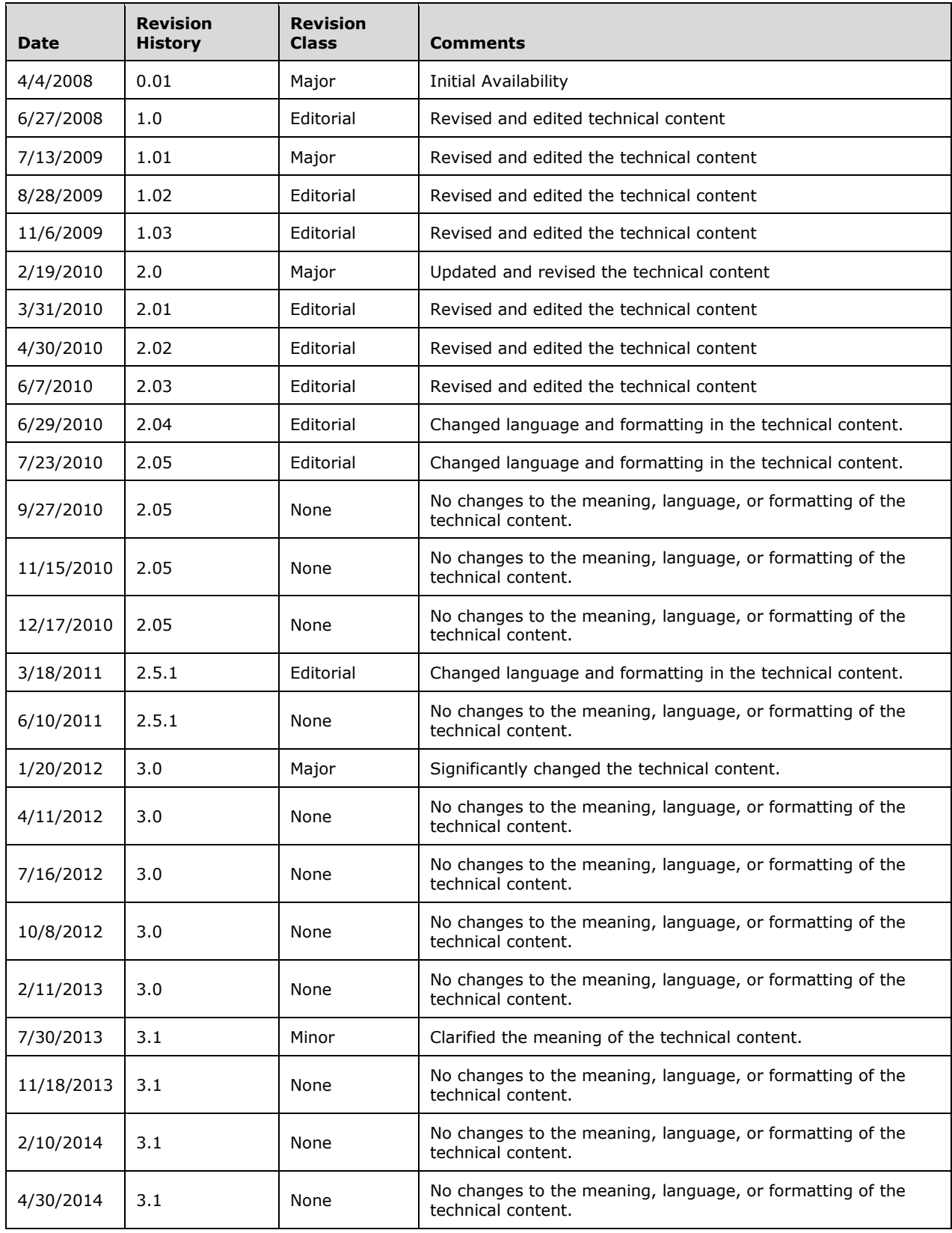

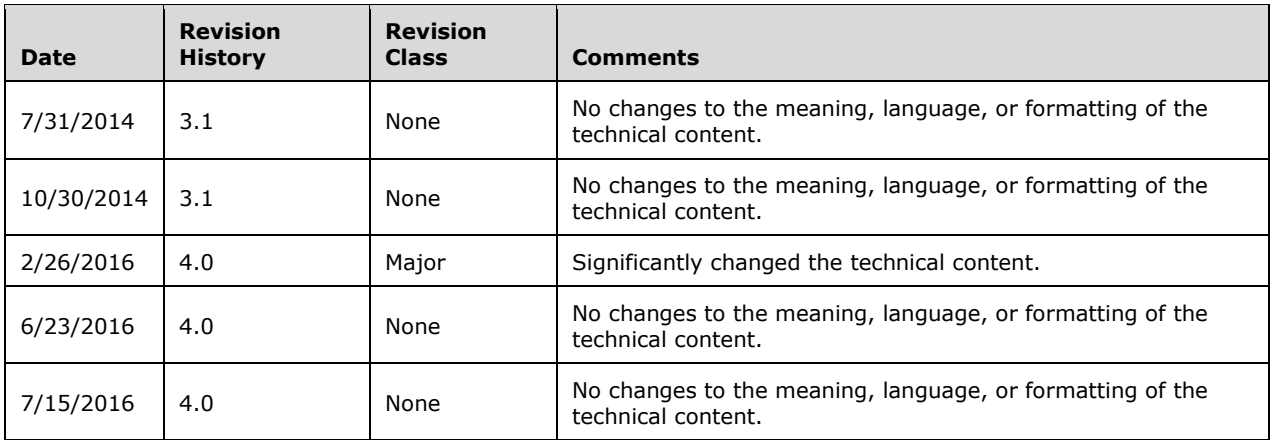

# **Table of Contents**

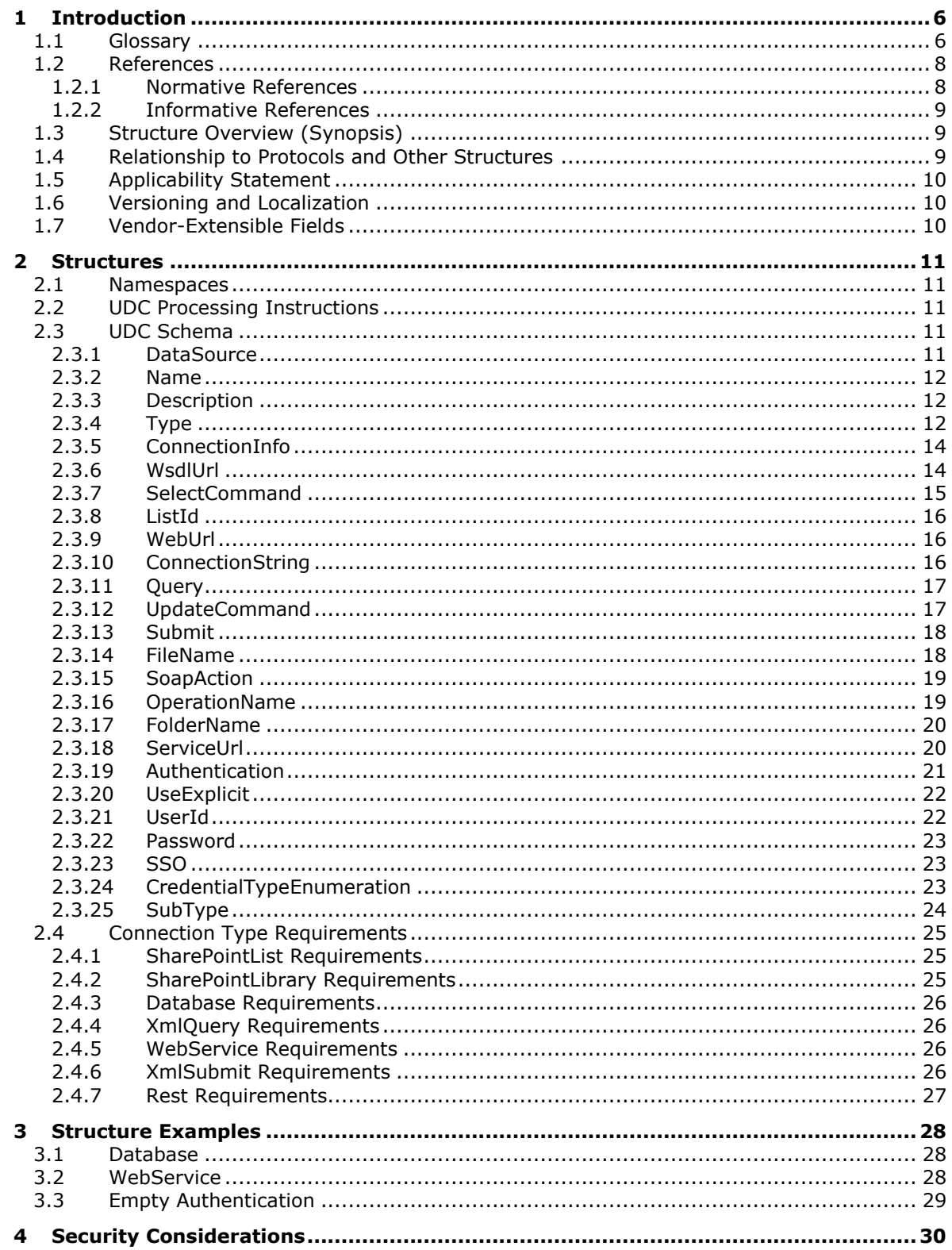

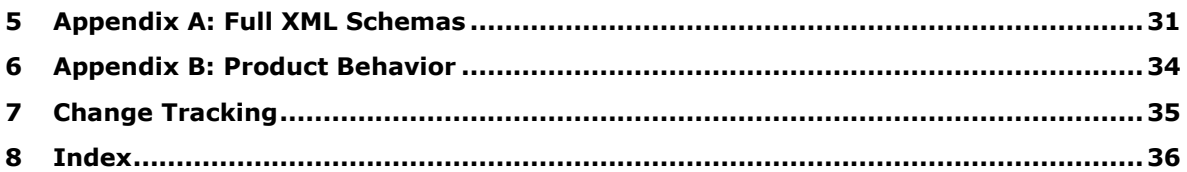

# <span id="page-5-0"></span>**1 Introduction**

The Universal Data Connection 2.0 XML File Structure provides a container for data connection information. A Universal Data Connection (UDC) file uses XML to represent this information.

Sections 1.7 and 2 of this specification are normative. All other sections and examples in this specification are informative.

### <span id="page-5-1"></span>**1.1 Glossary**

This document uses the following terms:

- <span id="page-5-10"></span>**absolute URL**: The full Internet address of a page or other World Wide Web resource. The absolute URL includes a protocol, such as "http," a network location, and an optional path and file name — for example, http://www.treyresearch.net/.
- <span id="page-5-9"></span>**Augmented Backus-Naur Form (ABNF)**: A modified version of Backus-Naur Form (BNF), commonly used by Internet specifications. ABNF notation balances compactness and simplicity with reasonable representational power. ABNF differs from standard BNF in its definitions and uses of naming rules, repetition, alternatives, order-independence, and value ranges. For more information, see [\[RFC5234\].](http://go.microsoft.com/fwlink/?LinkId=123096)
- <span id="page-5-2"></span>**authentication**: The act of proving an identity to a server while providing key material that binds the identity to subsequent communications.
- <span id="page-5-3"></span>**credential**: Previously established, **[authentication](#page-5-2)** data that is used by a security principal to establish its own identity. When used in reference to the Netlogon Protocol, it is the data that is stored in the NETLOGON\_CREDENTIAL structure.
- <span id="page-5-6"></span>**data connection**: A collection of information, such as the type and location, that defines how to connect to an external data source, such as a database, **[web service](#page-6-0)**, SharePoint list, or **[XML](#page-7-2)** file.
- <span id="page-5-8"></span>**data source**: A database, web service, disk, file, or other collection of information from which data is queried or submitted. Supported data sources vary based on application and data provider.

<span id="page-5-12"></span>**document library**: A type of list that is a container for documents and folders.

- <span id="page-5-13"></span>**explicit authentication**: An **[authentication](#page-5-2)** mechanism that requires users to provide **[credentials](#page-5-3)**, such as a login name and password, before they can gain access to one or more resources.
- <span id="page-5-7"></span>**form template**: A file or set of files that defines the data structure, appearance, and behavior of a form (2).
- <span id="page-5-4"></span>**globally unique identifier (GUID)**: A term used interchangeably with universally unique identifier (UUID) in Microsoft protocol technical documents (TDs). Interchanging the usage of these terms does not imply or require a specific algorithm or mechanism to generate the value. Specifically, the use of this term does not imply or require that the algorithms described in [\[RFC4122\]](http://go.microsoft.com/fwlink/?LinkId=90460) or [\[C706\]](http://go.microsoft.com/fwlink/?LinkId=89824) must be used for generating the **[GUID](#page-5-4)**. See also universally unique identifier (UUID).

### <span id="page-5-11"></span>**HTTP POST:** An HTTP method, as described in [\[RFC2616\].](http://go.microsoft.com/fwlink/?LinkId=90372)

<span id="page-5-5"></span>**Hypertext Transfer Protocol (HTTP)**: An application-level protocol for distributed, collaborative, hypermedia information systems (text, graphic images, sound, video, and other multimedia files) on the World Wide Web.

- <span id="page-6-13"></span>**Kerberos**: An **[authentication](#page-5-2)** system that enables two parties to exchange private information across an otherwise open network by assigning a unique key (called a ticket) to each user that logs on to the network and then embedding these tickets into messages sent by the users. For more information, see [\[MS-KILE\].](%5bMS-KILE%5d.pdf#Section_2a32282edd484ad9a542609804b02cc9)
- <span id="page-6-6"></span>**list**: A container within a SharePoint site that stores list items. A list has a customizable schema that is composed of one or more fields.
- <span id="page-6-9"></span>**message body**: The content within an HTTP message, as described in [RFC2616] section 4.3.
- <span id="page-6-8"></span>**Representational State Transfer (REST)**: A class of **[web services](#page-6-0)** that is used to transfer domain-specific data by using **[HTTP](#page-5-5)**, without additional messaging layers or session tracking, and returns textual data, such as **[XML](#page-7-2)**.
- <span id="page-6-5"></span>**server-relative URL**: A relative URL that does not specify a scheme or host, and assumes a base URI of the root of the host, as described in [\[RFC3986\].](http://go.microsoft.com/fwlink/?LinkId=90453)
- <span id="page-6-12"></span>**single sign-on (SSO)**: A process that enables users who have a domain user account to log on to a network and gain access to any computer or resource in the domain without entering their **[credentials](#page-5-3)** multiple times.
- <span id="page-6-14"></span>**site**: A group of related pages and data within a SharePoint site collection. The structure and content of a site is based on a site definition. Also referred to as SharePoint site and web site.
- <span id="page-6-1"></span>**SOAP**: A lightweight protocol for exchanging structured information in a decentralized, distributed environment. **[SOAP](#page-6-1)** uses **[XML](#page-7-2)** technologies to define an extensible messaging framework, which provides a message construct that can be exchanged over a variety of underlying protocols. The framework has been designed to be independent of any particular programming model and other implementation-specific semantics. SOAP 1.2 supersedes SOAP 1.1. See [\[SOAP1.2-1/2003\].](http://go.microsoft.com/fwlink/?LinkId=90521)
- <span id="page-6-10"></span>**SOAP node**: An element in a SOAP message that identifies the node on a SOAP message path that causes a fault to occur, as described in [\[SOAP1.1\].](http://go.microsoft.com/fwlink/?LinkId=90520)
- <span id="page-6-7"></span>**Structured Query Language (SQL)**: A database query and programming language that is widely used for accessing, querying, updating, and managing data in relational database systems.
- <span id="page-6-3"></span>**Uniform Resource Locator (URL)**: A string of characters in a standardized format that identifies a document or resource on the World Wide Web. The format is as specified in [\[RFC1738\].](http://go.microsoft.com/fwlink/?LinkId=90287)
- <span id="page-6-2"></span>**Universal Data Connection (.udc, .udcx) file**: An **[XML](#page-7-2)** file that has a .udc or .udcx file name extension that contains user credentials and other authentication information that is used to connect to a data source.
- <span id="page-6-0"></span>**web service**: A unit of application logic that provides data and services to other applications and can be called by using standard Internet transport protocols such as **[HTTP](#page-5-5)**, Simple Mail Transfer Protocol (SMTP), or File Transfer Protocol (FTP). Web services can perform functions that range from simple requests to complicated business processes.
- <span id="page-6-4"></span>**Web Services Description Language (WSDL)**: An XML format for describing network services as a set of endpoints that operate on messages that contain either document-oriented or procedure-oriented information. The operations and messages are described abstractly and are bound to a concrete network protocol and message format in order to define an endpoint. Related concrete endpoints are combined into abstract endpoints, which describe a network service. WSDL is extensible, which allows the description of endpoints and their messages regardless of the message formats or network protocols that are used.
- <span id="page-6-11"></span>**WSDL operation**: A single action or function of a web service. The execution of a WSDL operation typically requires the exchange of messages between the service requestor and the service provider.

<span id="page-7-2"></span>**XML**: The Extensible Markup Language, as described in [\[XML1.0\].](http://go.microsoft.com/fwlink/?LinkId=90599)

- <span id="page-7-3"></span>**XML namespace**: A collection of names that is used to identify elements, types, and attributes in XML documents identified in a URI reference [RFC3986]. A combination of XML namespace and local name allows XML documents to use elements, types, and attributes that have the same names but come from different sources. For more information, see [\[XMLNS-2ED\].](http://go.microsoft.com/fwlink/?LinkId=90602)
- <span id="page-7-4"></span>**XML namespace prefix**: An abbreviated form of an **[XML namespace](#page-7-3)**, as described in [\[XML\].](http://go.microsoft.com/fwlink/?LinkId=90598)
- <span id="page-7-5"></span>**XML schema**: A description of a type of XML document that is typically expressed in terms of constraints on the structure and content of documents of that type, in addition to the basic syntax constraints that are imposed by **[XML](#page-7-2)** itself. An XML schema provides a view of a document type at a relatively high level of abstraction.
- **MAY, SHOULD, MUST, SHOULD NOT, MUST NOT:** These terms (in all caps) are used as defined in [\[RFC2119\].](http://go.microsoft.com/fwlink/?LinkId=90317) All statements of optional behavior use either MAY, SHOULD, or SHOULD NOT.

# <span id="page-7-0"></span>**1.2 References**

Links to a document in the Microsoft Open Specifications library point to the correct section in the most recently published version of the referenced document. However, because individual documents in the library are not updated at the same time, the section numbers in the documents may not match. You can confirm the correct section numbering by checking the [Errata.](http://msdn.microsoft.com/en-us/library/dn781092.aspx)

# <span id="page-7-1"></span>**1.2.1 Normative References**

We conduct frequent surveys of the normative references to assure their continued availability. If you have any issue with finding a normative reference, please contact [dochelp@microsoft.com.](mailto:dochelp@microsoft.com) We will assist you in finding the relevant information.

[MS-ADTG] Microsoft Corporation, ["Remote Data Services \(RDS\) Transport Protocol"](%5bMS-ADTG%5d.pdf#Section_cd567897b2af4aee87ef0928d313b6e5).

[MS-FSPP] Microsoft Corporation, ["Forms Services Proxy Web Service Protocol"](%5bMS-FSPP%5d.pdf#Section_c80a4db80430412b9a28f1ff70998d58).

[MS-SFU] Microsoft Corporation, ["Kerberos Protocol Extensions: Service for User and Constrained](%5bMS-SFU%5d.pdf#Section_3bff58648135400ebdd933b552051d94)  [Delegation Protocol"](%5bMS-SFU%5d.pdf#Section_3bff58648135400ebdd933b552051d94).

[RFC2119] Bradner, S., "Key words for use in RFCs to Indicate Requirement Levels", BCP 14, RFC 2119, March 1997, [http://www.rfc-editor.org/rfc/rfc2119.txt](http://go.microsoft.com/fwlink/?LinkId=90317)

[RFC2396] Berners-Lee, T., Fielding, R., and Masinter, L., "Uniform Resource Identifiers (URI): Generic Syntax", RFC 2396, August 1998, [http://www.rfc-editor.org/rfc/rfc2396.txt](http://go.microsoft.com/fwlink/?LinkId=90339)

[RFC2617] Franks, J., Hallam-Baker, P., Hostetler, J., et al., "HTTP Authentication: Basic and Digest Access Authentication", RFC 2617, June 1999, [http://www.rfc-editor.org/rfc/rfc2617.txt](http://go.microsoft.com/fwlink/?LinkId=90373)

[RFC4120] Neuman, C., Yu, T., Hartman, S., and Raeburn, K., "The Kerberos Network Authentication Service (V5)", RFC 4120, July 2005, [http://www.rfc-editor.org/rfc/rfc4120.txt](http://go.microsoft.com/fwlink/?LinkId=90458)

[RFC4559] Jaganathan, K., Zhu, L., and Brezak, J., "SPNEGO-based Kerberos and NTLM HTTP Authentication in Microsoft Windows", RFC 4559, June 2006, [http://www.rfc-editor.org/rfc/rfc4559.txt](http://go.microsoft.com/fwlink/?LinkId=90483)

[RFC5234] Crocker, D., Ed., and Overell, P., "Augmented BNF for Syntax Specifications: ABNF", STD 68, RFC 5234, January 2008, [http://www.rfc-editor.org/rfc/rfc5234.txt](http://go.microsoft.com/fwlink/?LinkId=123096)

[XMLNS] Bray, T., Hollander, D., Layman, A., et al., Eds., "Namespaces in XML 1.0 (Third Edition)", W3C Recommendation, December 2009, [http://www.w3.org/TR/2009/REC-xml-names-20091208/](http://go.microsoft.com/fwlink/?LinkId=191840)

[XMLSCHEMA1] Thompson, H., Beech, D., Maloney, M., and Mendelsohn, N., Eds., "XML Schema Part 1: Structures", W3C Recommendation, May 2001, [http://www.w3.org/TR/2001/REC-xmlschema-1-](http://go.microsoft.com/fwlink/?LinkId=90608) [20010502/](http://go.microsoft.com/fwlink/?LinkId=90608)

[XMLSCHEMA2] Biron, P.V., Ed. and Malhotra, A., Ed., "XML Schema Part 2: Datatypes", W3C Recommendation, May 2001, [http://www.w3.org/TR/2001/REC-xmlschema-2-20010502/](http://go.microsoft.com/fwlink/?LinkId=90610)

[XML] World Wide Web Consortium, "Extensible Markup Language (XML) 1.0 (Fourth Edition)", W3C Recommendation 16 August 2006, edited in place 29 September 2006, [http://www.w3.org/TR/2006/REC-xml-20060816/](http://go.microsoft.com/fwlink/?LinkId=90598)

# <span id="page-8-0"></span>**1.2.2 Informative References**

[MS-INFODCF] Microsoft Corporation, ["InfoPath Data Connection File Download Protocol"](%5bMS-INFODCF%5d.pdf#Section_23e20468d106484bb138cad2b7abe09b).

[NTLM] Microsoft Corporation, "Microsoft NTLM", [http://msdn.microsoft.com/en](http://go.microsoft.com/fwlink/?LinkId=90235)[us/library/aa378749.aspx](http://go.microsoft.com/fwlink/?LinkId=90235)

# <span id="page-8-1"></span>**1.3 Structure Overview (Synopsis)**

The Universal Data Connection (UDC) file specifies settings for **[data connections](#page-5-6)** used by **[form](#page-5-7)  [templates](#page-5-7)**. Each **[Universal Data Connection \(.udc, .udcx\) file](#page-6-2)** provides the necessary information to connect to a **[data source](#page-5-8)**. The UDC file is constructed of three main parts:

- Name and description.
- Type and purpose.
- Connection information.

The UDC file is used to provide a layer of indirection for data connection settings so that the settings can be changed for multiple form templates by modifying a single file. In addition, the UDC file allows specification of server-side properties, such as an implementation-specific reference to **[authentication](#page-5-2) [credentials](#page-5-3)** stored in an encrypted database. At runtime, a protocol client retrieves the latest data connection settings from the data connection file and uses them to make the requested data connection. A single data connection file provides settings to connect to a single data source.

The following figure shows the structure of a UDC file.

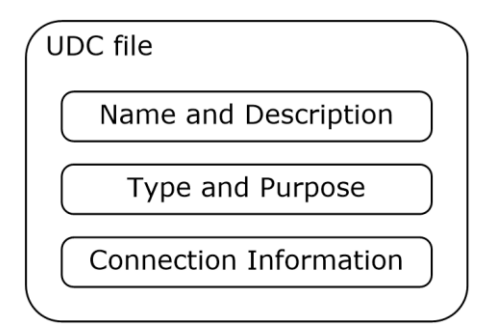

### **Figure 1: UDC file structure**

### <span id="page-8-2"></span>**1.4 Relationship to Protocols and Other Structures**

The UDC file is used by the Forms Services Proxy Web Service Protocol, as described in [\[MS-FSPP\]](%5bMS-FSPP%5d.pdf#Section_c80a4db80430412b9a28f1ff70998d58) section 1, to connect to a target **[web service](#page-6-0)** and optionally use the credentials specified in the UDC file.

A form template uses the information in a UDC file to connect to a data source. The InfoPath Data Connection File Download Protocol, as described in [\[MS-INFODCF\]](%5bMS-INFODCF%5d.pdf#Section_23e20468d106484bb138cad2b7abe09b) section 1, provides a method for a protocol client that has a form template to request a UDC file.

# <span id="page-9-0"></span>**1.5 Applicability Statement**

The UDC file is used to store data connection information outside of a form template. This enables multiple form templates to share the same data connections. When a UDC file is used to specify the data connections for a form template, the data connections can be updated without modifying the form template by changing the information in the UDC file.

# <span id="page-9-1"></span>**1.6 Versioning and Localization**

This document specifies the Universal Data Connection version 2.0 file format.

# <span id="page-9-2"></span>**1.7 Vendor-Extensible Fields**

None.

# <span id="page-10-0"></span>**2 Structures**

### <span id="page-10-1"></span>**2.1 Namespaces**

This specification specifies and references various **[XML namespaces](#page-7-3)** using the mechanisms specified in [\[XMLNS\]](http://go.microsoft.com/fwlink/?LinkId=191840) and [\[RFC2396\].](http://go.microsoft.com/fwlink/?LinkId=90339) Although this specification associates a specific **[XML namespace prefix](#page-7-4)** for each XML namespace that is used, the choice of any particular XML namespace prefix is implementation-specific and not significant for interoperability.

This specification references the XML namespace prefixes listed in the following table.

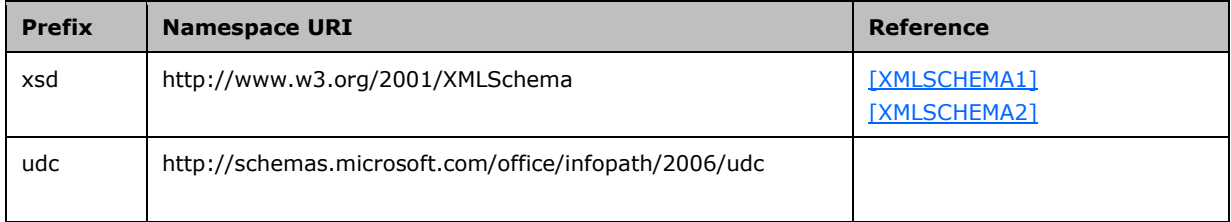

# <span id="page-10-2"></span>**2.2 UDC Processing Instructions**

The following **[XML](#page-7-2)** processing instruction tag, as specified in [\[XML\]](http://go.microsoft.com/fwlink/?LinkId=90598) section 2.6, MUST appear in the UDC file:

<?MicrosoftWindowsSharePointServices…?>

A formal definition in **[Augmented Backus-Naur Form \(ABNF\)](#page-5-9)**, as specified in [\[RFC5234\],](http://go.microsoft.com/fwlink/?LinkId=123096) of the XML processing instructions is as follows.

```
UDC_PI = '<?MicrosoftWindowsSharePointServices ' CONTENT_ID_TYPE '?>' CRLF
CONTENT_ID_TYPE = 'ContentTypeID="0x010100B4CBD48E029A4AD8B62CB0E41868F2B0"'
```
# <span id="page-10-3"></span>**2.3 UDC Schema**

The following sections specify the elements and attributes of the UDC file.

# <span id="page-10-4"></span>**2.3.1 DataSource**

A container for the elements of the UDC file.

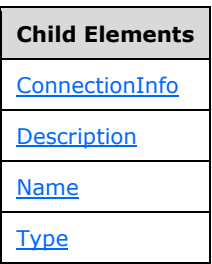

Attributes:

**MajorVersion:** The major version of the UDC file.

**MinorVersion:** The minor version of the UDC file.

The following W3C XML Schema [\(\[XMLSCHEMA1\]](http://go.microsoft.com/fwlink/?LinkId=90608) section 2.1) fragment specifies the contents of this element.

```
<xsd:element name="DataSource">
   <xsd:complexType>
     <xsd:all>
       <xsd:element name="Name" type="xsd:string"/>
       <xsd:element name="Description" type="xsd:string"/>
       <xsd:element ref="udc:Type"/>
       <xsd:element ref="udc:ConnectionInfo"/>
   \langle xsd:all\rangle <xsd:attribute name="MajorVersion" fixed="2" use="required" type="xsd:int"/>
    <xsd:attribute name="MinorVersion" fixed="0" use="required" type="xsd:int"/>
   </xsd:complexType>
</xsd:element>
```
### <span id="page-11-0"></span>**2.3.2 Name**

The name of the UDC file.

# **Parent Elements [DataSource](#page-10-4)**

The following W3C XML Schema [\(\[XMLSCHEMA1\]](http://go.microsoft.com/fwlink/?LinkId=90608) section 2.1) fragment specifies the contents of this element.

```
<xsd:element name="Name" type="xsd:string"/>
```
# <span id="page-11-1"></span>**2.3.3 Description**

A long description for the UDC file.

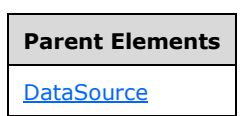

The following W3C XML Schema [\(\[XMLSCHEMA1\]](http://go.microsoft.com/fwlink/?LinkId=90608) section 2.1) fragment specifies the contents of this element.

<xsd:element name="Description" type="xsd:string"/>

# <span id="page-12-0"></span>**2.3.4 Type**

The connection type for the UDC file.

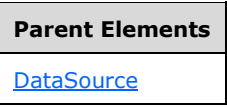

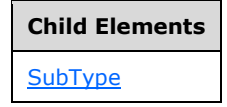

Attributes:

**MajorVersion:** The major version of the UDC file. MUST be ignored by the protocol server.

**MinorVersion:** The minor version of the UDC file. MUST be ignored by the protocol server.

**Type:** The connection type of the UDC file. MUST be one of the following values:

- SharePointList
- SharePointLibrary
- Database
- XmlQuery
- WebService
- XmlSubmit
- Rest

The following W3C XML Schema [\(\[XMLSCHEMA1\]](http://go.microsoft.com/fwlink/?LinkId=90608) section 2.1) fragment specifies the contents of this element.

```
<xsd:element name="Type">
   <xsd:complexType>
    <xsd:sequence>
       <xsd:element ref="udc:SubType" minOccurs="0"/>
    </xsd:sequence>
     <xsd:attribute name="MajorVersion" type="xsd:string" use="optional"/>
     <xsd:attribute name="MinorVersion" type="xsd:string" use="optional"/>
     <xsd:attribute name="Type" use="required">
       <xsd:simpleType>
         <xsd:restriction base="xsd:string">
           <xsd:enumeration value="SharePointList"/>
           <xsd:enumeration value="SharePointLibrary"/>
           <xsd:enumeration value="Database"/>
          <xsd:enumeration value="XmlQuery"/>
          <xsd:enumeration value="WebService"/>
           <xsd:enumeration value="XmlSubmit"/>
           <xsd:enumeration value="Rest"/>
         </xsd:restriction>
       </xsd:simpleType>
     </xsd:attribute>
   </xsd:complexType>
```
*[MS-UDCX] - v20160715 Universal Data Connection 2.0 XML File Format Copyright © 2016 Microsoft Corporation Release: July 15, 2016*

</xsd:element>

### <span id="page-13-0"></span>**2.3.5 ConnectionInfo**

Contains the information used to establish a connection to a data source.

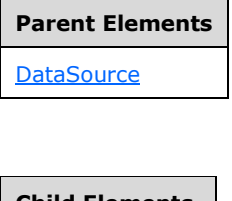

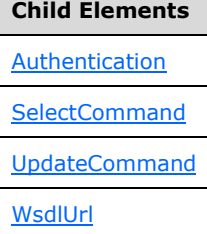

Attributes:

**AltDataSource:** A **[Uniform Resource Locator \(URL\)](#page-6-3)** to another UDC file in the same library. The protocol server MUST NOT support **[absolute URLs](#page-5-10)** for this value. The protocol server MUST use the UDC file specified in this attribute instead of the current UDC file.

**Purpose:** Determines whether the connection is for a query or submit operation. MUST be one of the following values: "ReadOnly", "WriteOnly", or "ReadWrite". MUST be ignored by the protocol server.

The following W3C XML Schema [\(\[XMLSCHEMA1\]](http://go.microsoft.com/fwlink/?LinkId=90608) section 2.1) fragment specifies the contents of this element.

```
<xsd:element name="ConnectionInfo">
   <xsd:complexType>
     <xsd:all>
       <xsd:element name="WsdlUrl" minOccurs="0" type="xsd:string"/>
       <xsd:element ref="udc:SelectCommand"/>
       <xsd:element ref="udc:UpdateCommand"/>
       <xsd:element ref="udc:Authentication" minOccurs="0"/>
     </xsd:all>
     <xsd:attribute name="Purpose" use="required">
       <xsd:simpleType>
         <xsd:restriction base="xsd:string">
           <xsd:enumeration value="ReadOnly"/>
           <xsd:enumeration value="WriteOnly"/>
           <xsd:enumeration value="ReadWrite"/>
        </xsd:restriction>
       </xsd:simpleType>
     </xsd:attribute>
     <xsd:attribute name="AltDataSource" type="xsd:string" use="optional"/>
   </xsd:complexType>
</xsd:element>
```
### <span id="page-14-0"></span>**2.3.6 WsdlUrl**

When the value of the **Type** attribute of the **Type** element equals "WebService**"**, this element MUST exist and its value MUST be a URL to the **[Web Services Description Language \(WSDL\)](#page-6-4)** of a web service where a **[SOAP](#page-6-1)** query or SOAP submit is executed. The protocol server MUST support absolute URLs and SHOUL[D<1>](#page-33-1) support **[server-relative URLs](#page-6-5)** for this value.

<span id="page-14-2"></span>When the value of the **Type** attribute of the **Type** element is not equal to "WebService", the **WsdlUrl** element MUST be ignored by the protocol client and protocol server.

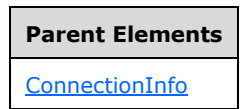

The following W3C XML Schema [\(\[XMLSCHEMA1\]](http://go.microsoft.com/fwlink/?LinkId=90608) section 2.1) fragment specifies the contents of this element.

<xsd:element name="WsdlUrl" minOccurs="0" type="xsd:string"/>

### <span id="page-14-1"></span>**2.3.7 SelectCommand**

Contains the information used to query data from a data source.

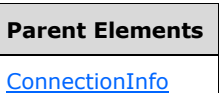

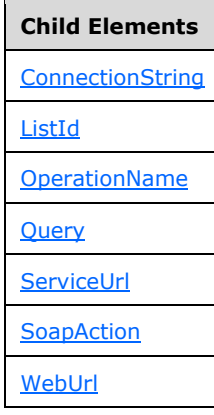

Attributes:

**Type:** Reserved for future use. MUST be ignored by the protocol server.

The following W3C XML Schema [\(\[XMLSCHEMA1\]](http://go.microsoft.com/fwlink/?LinkId=90608) section 2.1) fragment specifies the contents of this element.

```
<xsd:element name="SelectCommand">
  <xsd:complexType>
     <xsd:all>
      <xsd:element name="ListId" minOccurs="0" type="xsd:string"/>
       <xsd:element name="WebUrl" minOccurs="0" type="xsd:string"/>
       <xsd:element name="ConnectionString" minOccurs="0" type="xsd:string"/>
       <xsd:element ref="udc:ServiceUrl" minOccurs="0"/>
       <xsd:element ref="udc:SoapAction" minOccurs="0"/>
       <xsd:element ref="udc:OperationName" minOccurs="0"/>
       <xsd:element name="Query" minOccurs="0" type="xsd:string"/>
     </xsd:all>
     <xsd:attribute name="Type" type="xsd:string" use="optional"/>
   </xsd:complexType>
</xsd:element>
```
# <span id="page-15-0"></span>**2.3.8 ListId**

**ListId** is a unique identifier for a **[list](#page-6-6)** available on the protocol server. When the value of the **Type** attribute of the **Type** element equals "SharePointList**"**, this element and its value MUST exist. Otherwise, it MUST be ignored by the protocol client and protocol server.

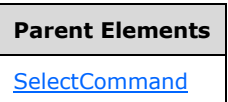

The following W3C XML Schema [\(\[XMLSCHEMA1\]](http://go.microsoft.com/fwlink/?LinkId=90608) section 2.1) fragment specifies the contents of this element.

<span id="page-15-2"></span><xsd:element name="ListId" minOccurs="0" type="xsd:string"/>

# <span id="page-15-1"></span>**2.3.9 WebUrl**

When the value of the **Type** attribute of the **Type** element equals "SharePointList", this element MUST exist and its value MUST be a URL to the protocol server that contains the list specified by **ListId**. The protocol server MUST support absolute URLs and SHOUL[D<2>](#page-33-2) support server-relative URLs for this value.

When the value of the **Type** attribute of the **Type** element is not equal to "SharePointList", the **WebUrl** element MUST be ignored by the protocol client and protocol server.

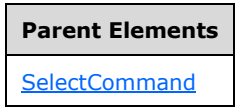

The following W3C XML Schema [\(\[XMLSCHEMA1\]](http://go.microsoft.com/fwlink/?LinkId=90608) section 2.1) fragment specifies the contents of this element.

<xsd:element name="WebUrl" minOccurs="0" type="xsd:string"/>

### <span id="page-16-0"></span>**2.3.10 ConnectionString**

A database connection string, as specified in [\[MS-ADTG\]](%5bMS-ADTG%5d.pdf#Section_cd567897b2af4aee87ef0928d313b6e5) section [2.2.3.13.1,](http://msdn.microsoft.com/en-us/library/4ecd1339-d82c-4727-bbfd-e2cda53062b5/) to establish and maintain the connection between the database and the protocol server. When the value of the **Type** attribute of the **Type** element equals "Database**"**, this element and its value MUST exist. Otherwise, it MUST be ignored by the protocol client and protocol server.

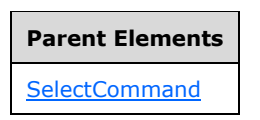

The following W3C XML Schema [\(\[XMLSCHEMA1\]](http://go.microsoft.com/fwlink/?LinkId=90608) section 2.1) fragment specifies the contents of this element.

<xsd:element name="ConnectionString" minOccurs="0" type="xsd:string"/>

### <span id="page-16-1"></span>**2.3.11 Query**

A query or URL. MUST be one of the following:

- If the value of the **Type** attribute of the **Type** element equals "Database", the value of the **Query** element MUST be a **[Structured Query Language \(SQL\)](#page-6-7)** query that can access and retrieve data from the database specified in the **ConnectionString** element to the protocol server.
- When the value of the **Type** attribute of the **Type** element equals "XmlQuery", the **Query** element MUST exist and its value MUST be a URL to an XML file stored on a Web server that can access and retrieve data from a Web server to the protocol server. The protocol server MUST support absolute URLs and SHOUL[D<3>](#page-33-3) support server-relative URLs for this value.
- <span id="page-16-3"></span> If the value of the **Type** attribute of the **Type** element equals "Rest", this element MUST exist and its value MUST be an absolute URL to a **[Representational State Transfer \(REST\)](#page-6-8)** web service that can access and retrieve data from the web service to the protocol server.
- Otherwise, this element MUST be ignored by the protocol server.

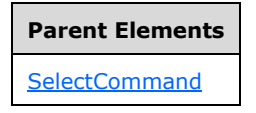

The following W3C XML Schema [\(\[XMLSCHEMA1\]](http://go.microsoft.com/fwlink/?LinkId=90608) section 2.1) fragment specifies the contents of this element.

```
<xsd:element name="Query" minOccurs="0" type="xsd:string"/>
```
### <span id="page-16-2"></span>**2.3.12 UpdateCommand**

Contains the information used to submit data to a data source. Section [2.4](#page-24-1) specifies which elements are required for each value of the **Type** attribute in the **Type** element.

#### **Parent Elements**

[ConnectionInfo](#page-13-0)

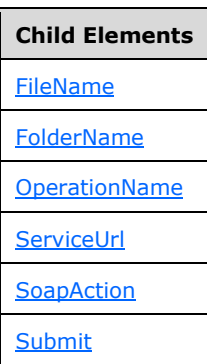

The following W3C XML Schema [\(\[XMLSCHEMA1\]](http://go.microsoft.com/fwlink/?LinkId=90608) section 2.1) fragment specifies the contents of this element.

```
<xsd:element name="UpdateCommand">
   <xsd:complexType>
     <xsd:all>
       <xsd:element ref="udc:ServiceUrl" minOccurs="0"/>
       <xsd:element ref="udc:SoapAction" minOccurs="0"/>
       <xsd:element ref="udc:OperationName" minOccurs="0"/>
       <xsd:element name="Submit" minOccurs="0" type="xsd:string"/>
       <xsd:element name="FileName" minOccurs="0" type="xsd:string"/>
       <xsd:element ref="udc:FolderName" minOccurs="0"/>
    \langle xsd:all\rangle </xsd:complexType>
</xsd:element>
```
### <span id="page-17-0"></span>**2.3.13 Submit**

An absolute URL to a Web server. The Web server MUST be able to accept **[HTTP POST](#page-5-11)** requests with XML in the **[message body](#page-6-9)**. When the value of the **Type** attribute of the **Type** element equals "XmlSubmit", this element and its value MUST exist. Otherwise, it MUST be ignored by the protocol client and protocol server.

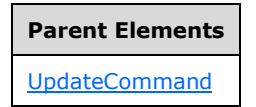

The following W3C XML Schema [\(\[XMLSCHEMA1\]](http://go.microsoft.com/fwlink/?LinkId=90608) section 2.1) fragment specifies the contents of this element.

<xsd:element name="Submit" minOccurs="0" type="xsd:string"/>

### <span id="page-18-0"></span>**2.3.14 FileName**

The default file name for submitting to a **[document library](#page-5-12)** on a protocol server. MUST be ignored by the protocol server.

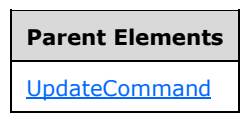

The following W3C XML Schema [\(\[XMLSCHEMA1\]](http://go.microsoft.com/fwlink/?LinkId=90608) section 2.1) fragment specifies the contents of this element.

<xsd:element name="FileName" minOccurs="0" type="xsd:string"/>

### <span id="page-18-1"></span>**2.3.15 SoapAction**

The name of the method to execute on the **[SOAP node](#page-6-10)** specified in the **ServiceUrl** element for the **SelectCommand** element or the **UpdateCommand** element. When the value of the **Type** attribute of the **Type** element equals "WebService", this element and its value MUST exist. Otherwise, it MUST be ignored by the protocol client and protocol server.

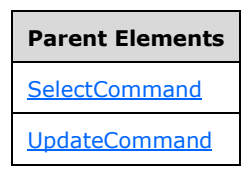

The following W3C XML Schema [\(\[XMLSCHEMA1\]](http://go.microsoft.com/fwlink/?LinkId=90608) section 2.1) fragment specifies the contents of this element.

<xsd:element name="SoapAction" type="xsd:string"/>

### <span id="page-18-2"></span>**2.3.16 OperationName**

The name of the **[WSDL operation](#page-6-11)** on a SOAP node specified in the **ServiceUrl** element for the **SelectCommand** element or the **UpdateCommand** element. The protocol server MUST ignore this element.

**Parent Elements [SelectCommand](#page-14-1)** 

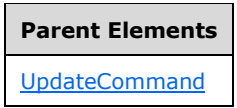

The following W3C XML Schema [\(\[XMLSCHEMA1\]](http://go.microsoft.com/fwlink/?LinkId=90608) section 2.1) fragment specifies the contents of this element.

<xsd:element name="OperationName" type="xsd:string"/>

# <span id="page-19-0"></span>**2.3.17 FolderName**

A URL for the document library hosted on the protocol server. When the value of the **Type** attribute of the **Type** element equals "SharePointLibrary", this element and its value MUST exist. Otherwise, it MUST be ignored by the protocol client and protocol server.

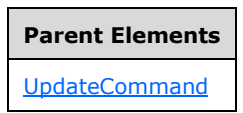

Attributes:

**AllowOverwrite:** Determines whether a file override is allowed or not. If the value of this attribute is "true" or "1", the protocol server MUST overwrite the content stored in the document library. Otherwise, the protocol server MUST NOT overwrite any content in the document library.

The following W3C XML Schema [\(\[XMLSCHEMA1\]](http://go.microsoft.com/fwlink/?LinkId=90608) section 2.1) fragment specifies the contents of this element.

```
<xsd:element name="FolderName">
   <xsd:complexType>
     <xsd:simpleContent>
       <xsd:extension base="xsd:string">
         <xsd:attribute name="AllowOverwrite" use="optional">
           <xsd:simpleType>
             <xsd:restriction base="xsd:string">
               <xsd:enumeration value=""/>
               <xsd:enumeration value="0"/>
               <xsd:enumeration value="1"/>
               <xsd:enumeration value="false"/>
               <xsd:enumeration value="true"/>
             </xsd:restriction>
           </xsd:simpleType>
         </xsd:attribute>
       </xsd:extension>
     </xsd:simpleContent>
   </xsd:complexType>
</xsd:element>
```
### <span id="page-19-1"></span>**2.3.18 ServiceUrl**

<span id="page-19-2"></span>When the value of the **Type** attribute of the **Type** element equals "WebService", this element MUST exist and its value MUST be a URL for a SOAP node. This URL MUST be used by the SOAP node to execute the SOAP method call specified in the **SoapAction** element. The protocol server MUST support absolute URLs and SHOULD $\leq$ 4> support server-relative URLs for this value.

When the value of the **Type** attribute of the **Type** element is not equal to "WebService", the **ServiceUrl** element MUST be ignored by the protocol client and protocol server.

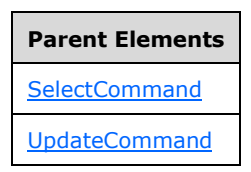

Attributes:

**UseFormsServiceProxy:** Determines whether the connection needs to use the Forms Services Proxy web service. If the value of this attribute is "true", the protocol server MUST use the Forms Services Proxy web service, as specified in [\[MS-FSPP\].](%5bMS-FSPP%5d.pdf#Section_c80a4db80430412b9a28f1ff70998d58) Otherwise the protocol server MUST NOT use the Forms Services Proxy web service.

The following W3C XML Schema [\(\[XMLSCHEMA1\]](http://go.microsoft.com/fwlink/?LinkId=90608) section 2.1) fragment specifies the contents of this element.

```
<xsd:element name="ServiceUrl">
  <xsd:complexType>
    <xsd:simpleContent>
       <xsd:extension base="xsd:string">
         <xsd:attribute name="UseFormsServiceProxy" use="optional" type="xsd:boolean"/>
       </xsd:extension>
     </xsd:simpleContent>
   </xsd:complexType>
</xsd:element>
```
### <span id="page-20-0"></span>**2.3.19 Authentication**

Contains authentication information. If the **Authentication** element is present in the **ConnectionInfo** element, the protocol server MUST support both **[single sign-on \(SSO\)](#page-6-12)** and **[explicit](#page-5-13)  [authentication](#page-5-13)** methods, and the protocol server MUST use the provided credentials to authenticate the connections specified by the UDC file as follows:

- If the **SSO** element is present and the **UseExplicit** element is not present in the **Authentication** element, the protocol server MUST use SSO for authentication.
- If the **UseExplicit** element is present and the **SSO** element is not present in the **Authentication** element, the protocol server MUST use explicit authentication for authentication with the credentials provided in the **UseExplicit** element.
- If both the **SSO** and the **UseExplicit** elements are present in the **Authentication** element, the protocol server MUST use SSO for authentication.
- Otherwise, the protocol server MUST NOT attempt separate authentication to perform the operation specified in the file.

# **Parent Elements**

[ConnectionInfo](#page-13-0)

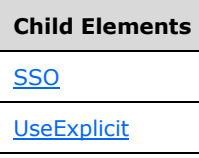

The following W3C XML Schema [\(\[XMLSCHEMA1\]](http://go.microsoft.com/fwlink/?LinkId=90608) section 2.1) fragment specifies the contents of this element.

```
<xsd:element name="Authentication">
   <xsd:complexType>
     <xsd:all>
       <xsd:element ref="udc:SSO" minOccurs="0"/>
       <xsd:element ref="udc:UseExplicit" minOccurs="0"/>
    \langle xsd:all\rangle </xsd:complexType>
</xsd:element>
```
# <span id="page-21-0"></span>**2.3.20 UseExplicit**

**UseExplicit** contains the credentials for a data source for a protocol server to establish and maintain the data connection. If the **UserId** element is not specified, the **Password** element MUST be ignored by the protocol server.

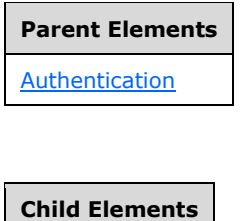

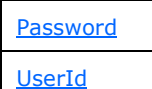

Attributes:

**CredentialType:** The method of authentication. The possible values for this attribute are specified in section [2.3.24.](#page-23-0)

The following W3C XML Schema [\(\[XMLSCHEMA1\]](http://go.microsoft.com/fwlink/?LinkId=90608) section 2.1) fragment specifies the contents of this element.

```
<xsd:element name="UseExplicit">
   <xsd:complexType>
     <xsd:all>
       <xsd:element name="UserId" minOccurs="0" type="xsd:string"/>
       <xsd:element name="Password" minOccurs="0" type="xsd:string"/>
    \langle xsd:all\rangle <xsd:attribute name="CredentialType" use="required" 
type="udc:CredentialTypeEnumeration"/>
   </xsd:complexType>
</xsd:element>
```
*[MS-UDCX] - v20160715 Universal Data Connection 2.0 XML File Format Copyright © 2016 Microsoft Corporation Release: July 15, 2016*

### <span id="page-22-0"></span>**2.3.21 UserId**

The user name for the explicit authentication method specified in section [2.3.20.](#page-21-0)

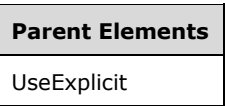

The following W3C XML Schema [\(\[XMLSCHEMA1\]](http://go.microsoft.com/fwlink/?LinkId=90608) section 2.1) fragment specifies the contents of this element.

<xsd:element name="UserId" minOccurs="0" type="xsd:string"/>

### <span id="page-22-1"></span>**2.3.22 Password**

The password for the explicit authentication method specified in section [2.3.20.](#page-21-0)

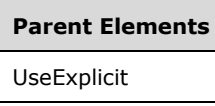

The following W3C XML Schema [\(\[XMLSCHEMA1\]](http://go.microsoft.com/fwlink/?LinkId=90608) section 2.1) fragment specifies the contents of this element.

<xsd:element name="Password" minOccurs="0" type="xsd:string"/>

### <span id="page-22-2"></span>**2.3.23 SSO**

**SSO** specifies the SSO authentication method.

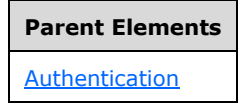

Attributes:

**AppId:** Specifies the application to be used for SSO authentication.

**CredentialType:** Specifies the method of authentication.

The possible values for this attribute are specified in section [2.3.24.](#page-23-0)

The following W3C XML Schema [\(\[XMLSCHEMA1\]](http://go.microsoft.com/fwlink/?LinkId=90608) section 2.1) fragment specifies the contents of this element.

<xsd:element name="SSO">

```
 <xsd:complexType>
     <xsd:attribute name="AppId" use="required" type="xsd:string"/>
     <xsd:attribute name="CredentialType" use="required" 
type="udc:CredentialTypeEnumeration"/>
   </xsd:complexType>
</xsd:element>
```
### <span id="page-23-0"></span>**2.3.24 CredentialTypeEnumeration**

**CredentialTypeEnumeration** specifies how the contained credentials are used. If the **CredentialType** attribute is empty for either the **SSO** or the **UseExplicit** elements, the protocol server MUST ignore both the **SSO** and the **UseExplicit** elements. The protocol server MUST support the credential type specified in this element.

The value of this element MUST be one of the following:

- **Basic:** Credentials are used to perform **[Hypertext Transfer Protocol \(HTTP\)](#page-5-5)** Basic authentication, as specified in [\[RFC2617\].](http://go.microsoft.com/fwlink/?LinkId=90373)
- **CD:** Credentials are used to impersonate a user using constrained delegation, as specified in [\[MS-](%5bMS-SFU%5d.pdf#Section_3bff58648135400ebdd933b552051d94)[SFU\]](%5bMS-SFU%5d.pdf#Section_3bff58648135400ebdd933b552051d94) section [3.1.](http://msdn.microsoft.com/en-us/library/1e053cf0-c3a1-4a8c-a58b-43c13256bca2/)
- **Digest:** Credentials are used to perform HTTP Digest authentication, as specified in [RFC2617].
- **Kerberos**: Credentials are used to impersonate a user using **[Kerberos](#page-6-13)**, as specified in [\[RFC4120\]](http://go.microsoft.com/fwlink/?LinkId=90458) and [\[RFC4559\].](http://go.microsoft.com/fwlink/?LinkId=90483)
- **Ntlm:** Credentials are used to impersonate a user using Windows challenge/response, as described in [\[NTLM\].](http://go.microsoft.com/fwlink/?LinkId=90235)
- **Sql:** Credentials are embedded in a database connection string for authentication against a SQL server.

#### **Referenced By**

[SSO.UniversalDataConnection@CredentialType](#page-22-2)

[UseExplicit.UniversalDataConnection@CredentialType](#page-21-0)

The following W3C XML Schema [\(\[XMLSCHEMA1\]](http://go.microsoft.com/fwlink/?LinkId=90608) section 2.1) fragment specifies the contents of this simple type.

```
<xsd:simpleType name="CredentialTypeEnumeration">
   <xsd:restriction base="xsd:string">
     <xsd:enumeration value="Sql"/>
     <xsd:enumeration value="Ntlm"/>
     <xsd:enumeration value="Kerberos"/>
     <xsd:enumeration value="CD"/>
     <xsd:enumeration value="Basic"/>
     <xsd:enumeration value="Digest"/>
   </xsd:restriction>
</xsd:simpleType>
```
### <span id="page-24-0"></span>**2.3.25 SubType**

**SubType** is reserved for future use. MUST be ignored by the protocol server.

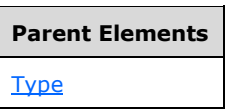

Attributes:

**MajorVersion:** Reserved for future use. MUST be ignored by the protocol server.

**MinorVersion:** Reserved for future use. MUST be ignored by the protocol server.

The following W3C XML Schema [\(\[XMLSCHEMA1\]](http://go.microsoft.com/fwlink/?LinkId=90608) section 2.1) fragment specifies the contents of this element.

```
<xsd:element name="SubType">
   <xsd:complexType>
    <xsd:attribute name="MajorVersion" type="xsd:string" use="optional"/>
    <xsd:attribute name="MinorVersion" type="xsd:string" use="optional"/>
   </xsd:complexType>
</xsd:element>
```
# <span id="page-24-1"></span>**2.4 Connection Type Requirements**

Each UDC file has only one **ConnectionInfo** element. The contents of the **ConnectionInfo** element depend on the value of the **Type** attribute of the **Type** element as specified in the following subsections.

The "udc" prefix used in this section maps to the following namespace:

http://schemas.microsoft.com/office/infopath/2006/udc

# <span id="page-24-2"></span>**2.4.1 SharePointList Requirements**

When the value of the **Type** attribute of the **Type** element equals "SharePointList", the protocol server processes the following properties.

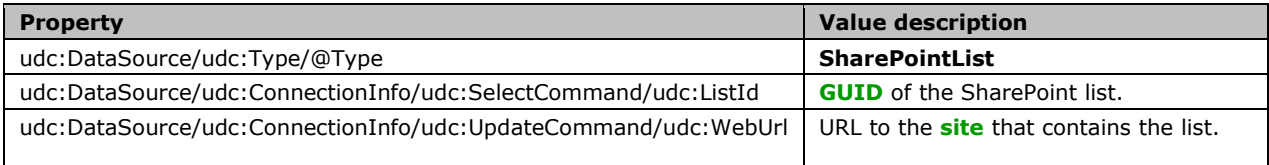

# <span id="page-24-3"></span>**2.4.2 SharePointLibrary Requirements**

When the value of the **Type** attribute of the **Type** element equals "SharePointLibrary", the protocol server processes the following properties.

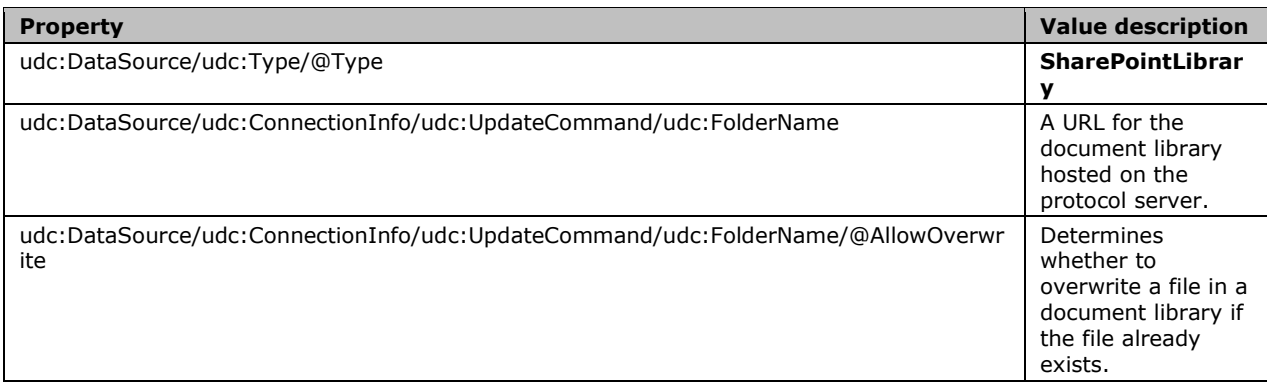

# <span id="page-25-0"></span>**2.4.3 Database Requirements**

When the value of the **Type** attribute of the **Type** element equals "Database", the protocol server processes the following properties.

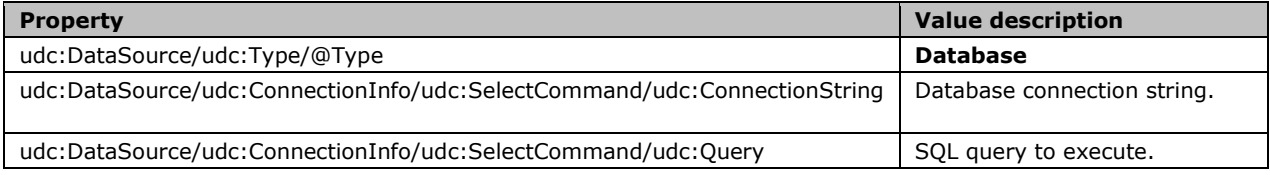

# <span id="page-25-1"></span>**2.4.4 XmlQuery Requirements**

When the value of the **Type** attribute of the **Type** element equals "XmlQuery", the protocol server processes the following properties.

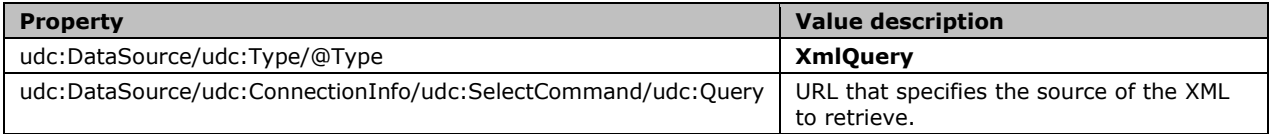

# <span id="page-25-2"></span>**2.4.5 WebService Requirements**

When the value of the **Type** attribute of the **Type** element equals "WebService", the protocol server processes the following properties.

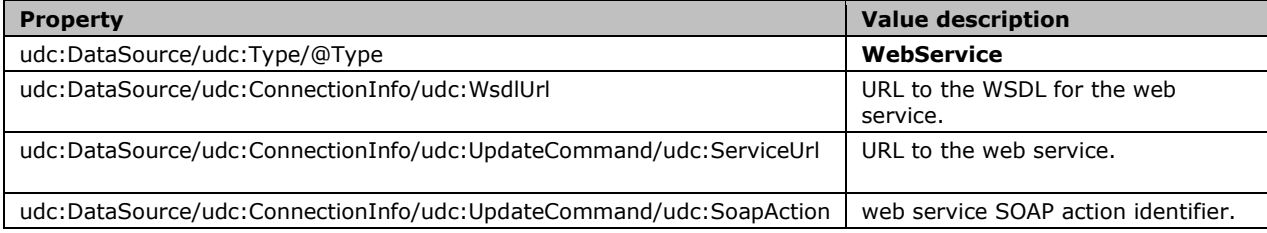

# <span id="page-26-0"></span>**2.4.6 XmlSubmit Requirements**

When the value of the **Type** attribute of the **Type** element equals "XmlSubmit", the protocol server processes the following properties.

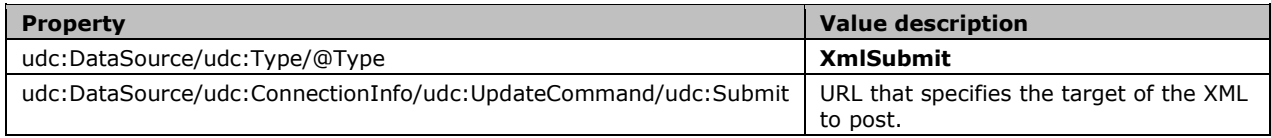

# <span id="page-26-1"></span>**2.4.7 Rest Requirements**

When the value of the **Type** attribute of the **Type** element equals "Rest", the protocol server processes the following properties.

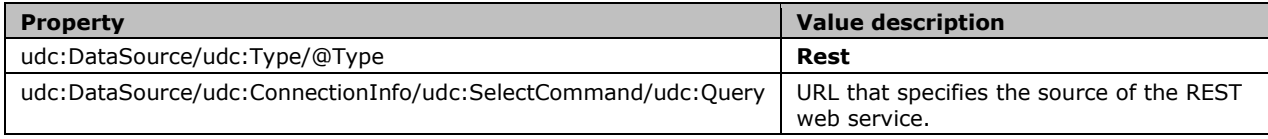

# <span id="page-27-0"></span>**3 Structure Examples**

This section contains samples of a UDC file for "Database" and "WebService" data connection types. This section also contains an example of an **Authentication** element when the **CredentialType** attribute is empty.

# <span id="page-27-1"></span>**3.1 Database**

The following example is a UDC file that retrieves data from a database. When there are child elements in the **ConnectionInfo** element that are not database-related, the protocol server will only use the database-related elements.

```
<?xml version="1.0" encoding="UTF-8"?>
<?MicrosoftWindowsSharePointServices 
ContentTypeID="0x010100B4CBD48E029A4AD8B62CB0E41868F2B0"?>
<udc:DataSource
  MajorVersion="2"
   MinorVersion="0"
   xmlns:udc="http://schemas.microsoft.com/office/infopath/2006/udc">
   <udc:Name>DB Connection</udc:Name>
   <udc:Description>Database</udc:Description>
   <udc:Type MajorVersion="2" MinorVersion="0" Type="Database">
     <udc:SubType MajorVersion="0" MinorVersion="0" Type=""></udc:SubType>
   </udc:Type>
   <udc:ConnectionInfo Purpose="ReadOnly" AltDataSource="">
     <udc:WsdlUrl>http://</udc:WsdlUrl>
     <udc:SelectCommand Type="">
       <udc:ListId></udc:ListId>
       <udc:WebUrl>http://</udc:WebUrl>
       <udc:ConnectionString>Provider=SQLOLEDB.1;Password=MyPassword;Persist Security 
Info=True;User ID=MyUserName;Initial Catalog=AdventureWorks;Data Source=testmachine;Use 
Procedure for Prepare=1;Auto Translate=True; Packet Size=4096; Workstation ID=MYWORKMACHINE; Use
Encryption for Data=False;Tag with column collation when 
possible=False</udc:ConnectionString>
       <udc:OperationName></udc:OperationName>
       <udc:ServiceUrl>http://</udc:ServiceUrl>
       <udc:SoapAction></udc:SoapAction>
       <udc:Query>select 
"DocumentID","Title","FileName","FileExtension","Revision","ChangeNumber","Status","DocumentS
ummary","Document","ModifiedDate" from "Production"."Document" as "Document"</udc:Query>
     </udc:SelectCommand>
     <udc:UpdateCommand>
       <udc:OperationName></udc:OperationName>
       <udc:ServiceUrl>http://</udc:ServiceUrl>
       <udc:SoapAction></udc:SoapAction>
       <udc:Submit></udc:Submit>
     </udc:UpdateCommand>
   </udc:ConnectionInfo>
</udc:DataSource>
```
# <span id="page-27-2"></span>**3.2 WebService**

The following example is a UDC file that retrieves data from a web service. When there are child elements in the **ConnectionInfo** element that are not web service related, the protocol server only uses the web service related elements.

```
<?xml version="1.0" encoding="UTF-8"?>
<?MicrosoftWindowsSharePointServices 
ContentTypeID="0x010100B4CBD48E029A4AD8B62CB0E41868F2B0"?>
<udc:DataSource
  MajorVersion="2"
  MinorVersion="0"
```
*[MS-UDCX] - v20160715 Universal Data Connection 2.0 XML File Format Copyright © 2016 Microsoft Corporation Release: July 15, 2016*

```
 xmlns:udc="http://schemas.microsoft.com/office/infopath/2006/udc">
   <udc:Name>Main query</udc:Name>
   <udc:Description>Format: UDC V2; Connection Type: WebService; Purpose: ReadOnly; Generated 
by Microsoft® Office InfoPath® 2007 on 2008-02-12 at 11:23:51.</udc:Description>
   <udc:Type MajorVersion="2" MinorVersion="0" Type="WebService">
     <udc:SubType MajorVersion="0" MinorVersion="0" Type=""/>
   </udc:Type>
   <udc:ConnectionInfo Purpose="ReadOnly" AltDataSource="">
     <udc:WsdlUrl>http://testmachine/app/service.asmx?WSDL</udc:WsdlUrl>
     <udc:SelectCommand>
       <udc:ListId/>
       <udc:WebUrl/>
       <udc:ConnectionString/>
       <udc:ServiceUrl 
UseFormsServiceProxy="true">http://testmachine/app/service.asmx</udc:ServiceUrl>
       <udc:SoapAction>http://testmachine/app/HelloWorld</udc:SoapAction>
       <udc:Query/>
     </udc:SelectCommand>
     <udc:UpdateCommand>
       <udc:ServiceUrl UseFormsServiceProxy="false"/>
       <udc:SoapAction/>
       <udc:Submit/>
       <udc:FileName>Specify a filename or formula</udc:FileName>
       <udc:FolderName AllowOverwrite=""/>
     </udc:UpdateCommand>
  </udc:ConnectionInfo>
</udc:DataSource>
```
# <span id="page-28-0"></span>**3.3 Empty Authentication**

The following **Authentication** element example shows how the explicit credentials are ignored because the **CredentialType** attribute is empty.

```
<udc:Authentication>
   <udc:UseExplicit CredentialType="">
     <udc:UserId>MyUserName</udc:UserId>
     <udc:Password>DatabasePassword</udc:Password>
   </udc:UseExplicit>
</udc:Authentication>
```
# <span id="page-29-0"></span>**4 Security Considerations**

The UDC file contains security-sensitive credentials with the provided connection information. If the explicit authentication method is used, the username and password are stored in **plaintext** under the **UseExplicit** element. The preferred authentication method is SSO instead of explicit authentication.

# <span id="page-30-0"></span>**5 Appendix A: Full XML Schemas**

For ease of implementation, this section provides the full **[XML schema](#page-7-5)** for the UDC file.

```
<?xml version="1.0" encoding="UTF-8"?>
<xsd:schema 
  targetNamespace="http://schemas.microsoft.com/office/infopath/2006/udc"
  elementFormDefault="qualified"
  xmlns:udc="http://schemas.microsoft.com/office/infopath/2006/udc"
  xmlns:xsd="http://www.w3.org/2001/XMLSchema">
   <xsd:element name="DataSource" >
     <xsd:complexType >
       <xsd:all>
         <xsd:element name="Name" type="xsd:string" />
         <xsd:element name="Description" type="xsd:string" />
         <xsd:element ref="udc:Type" />
         <xsd:element ref="udc:ConnectionInfo" />
      \langle xsd: \text{all}\rangle <xsd:attribute name="MajorVersion" fixed="2" use="required" type="xsd:int" />
       <xsd:attribute name="MinorVersion" fixed="0" use="required" type="xsd:int" />
     </xsd:complexType>
   </xsd:element>
   <xsd:element name="Type" >
     <xsd:complexType >
       <xsd:sequence>
         <xsd:element ref="udc:SubType" minOccurs="0" />
       </xsd:sequence>
       <xsd:attribute name="MajorVersion" type="xsd:string" use="optional" />
       <xsd:attribute name="MinorVersion" type="xsd:string" use="optional" />
       <xsd:attribute name="Type" use="required" >
         <xsd:simpleType >
           <xsd:restriction base="xsd:string">
             <xsd:enumeration value="SharePointList" />
             <xsd:enumeration value="SharePointLibrary" />
             <xsd:enumeration value="Database" />
             <xsd:enumeration value="XmlQuery" />
             <xsd:enumeration value="WebService" />
             <xsd:enumeration value="XmlSubmit" />
             <xsd:enumeration value="Rest" />
           </xsd:restriction>
         </xsd:simpleType>
       </xsd:attribute>
     </xsd:complexType>
   </xsd:element>
   <xsd:element name="ConnectionInfo" >
     <xsd:complexType >
       <xsd:all>
         <xsd:element name="WsdlUrl" minOccurs="0" type="xsd:string" />
         <xsd:element ref="udc:SelectCommand" />
         <xsd:element ref="udc:UpdateCommand" />
         <xsd:element ref="udc:Authentication" minOccurs="0" />
      \langle xsd: \text{all} \rangle <xsd:attribute name="Purpose" use="required" >
         <xsd:simpleType >
           <xsd:restriction base="xsd:string">
             <xsd:enumeration value="ReadOnly" />
             <xsd:enumeration value="WriteOnly" />
             <xsd:enumeration value="ReadWrite" />
           </xsd:restriction>
         </xsd:simpleType>
       </xsd:attribute>
       <xsd:attribute name="AltDataSource" type="xsd:string" use="optional" />
     </xsd:complexType>
```

```
 </xsd:element>
  <xsd:element name="SelectCommand" >
    <xsd:complexType >
      <xsd:all>
         <xsd:element name="ListId" minOccurs="0" type="xsd:string" />
         <xsd:element name="WebUrl" minOccurs="0" type="xsd:string" />
        <xsd:element name="ConnectionString" minOccurs="0" type="xsd:string" />
 <xsd:element ref="udc:ServiceUrl" minOccurs="0" />
 <xsd:element ref="udc:SoapAction" minOccurs="0" />
         <xsd:element ref="udc:OperationName" minOccurs="0" />
         <xsd:element name="Query" minOccurs="0" type="xsd:string" />
      \langle xsd:all\rangle <xsd:attribute name="Type" type="xsd:string" use="optional" />
     </xsd:complexType>
  </xsd:element>
  <xsd:element name="UpdateCommand" >
    <xsd:complexType >
       <xsd:all>
         <xsd:element ref="udc:ServiceUrl" minOccurs="0" />
         <xsd:element ref="udc:SoapAction" minOccurs="0" />
         <xsd:element ref="udc:OperationName" minOccurs="0" />
         <xsd:element name="Submit" minOccurs="0" type="xsd:string" />
        <xsd:element name="FileName" minOccurs="0" type="xsd:string" />
         <xsd:element ref="udc:FolderName" minOccurs="0" />
      \langle xsd:all\rangle </xsd:complexType>
  </xsd:element>
  <xsd:element name="SoapAction" type="xsd:string" />
  <xsd:element name="OperationName" type="xsd:string" />
  <xsd:element name="FolderName" >
    <xsd:complexType >
      <xsd:simpleContent>
         <xsd:extension base="xsd:string">
          <xsd:attribute name="AllowOverwrite" use="optional" >
             <xsd:simpleType>
               <xsd:restriction base="xsd:string">
                 <xsd:enumeration value="" />
                <xsd:enumeration value="0" />
                 <xsd:enumeration value="1" />
                <xsd:enumeration value="false" />
                 <xsd:enumeration value="true" />
               </xsd:restriction>
             </xsd:simpleType>
          </xsd:attribute>
         </xsd:extension>
      </xsd:simpleContent>
    </xsd:complexType>
  </xsd:element>
  <xsd:element name="ServiceUrl" >
    <xsd:complexType >
      <xsd:simpleContent>
         <xsd:extension base="xsd:string">
          <xsd:attribute name="UseFormsServiceProxy" use="optional" type="xsd:boolean" />
        </xsd:extension>
      </xsd:simpleContent>
    </xsd:complexType>
  </xsd:element>
  <xsd:element name="Authentication" >
    <xsd:complexType >
      <xsd:all>
         <xsd:element ref="udc:SSO" minOccurs="0" />
```
*[MS-UDCX] - v20160715 Universal Data Connection 2.0 XML File Format Copyright © 2016 Microsoft Corporation Release: July 15, 2016*

```
 <xsd:element ref="udc:UseExplicit" minOccurs="0" />
      \langle xsd:all\rangle </xsd:complexType>
   </xsd:element>
   <xsd:element name="UseExplicit" >
     <xsd:complexType >
       <xsd:all>
         <xsd:element name="UserId" minOccurs="0" type="xsd:string" />
         <xsd:element name="Password" minOccurs="0" type="xsd:string" />
      \langle xsd:all\rangle <xsd:attribute name="CredentialType" use="required" 
type="udc:CredentialTypeEnumeration" />
     </xsd:complexType>
   </xsd:element>
   <xsd:element name="SSO" >
     <xsd:complexType >
       <xsd:attribute name="AppId" use="required" type="xsd:string" />
       <xsd:attribute name="CredentialType" use="required" 
type="udc:CredentialTypeEnumeration" />
     </xsd:complexType>
   </xsd:element>
   <xsd:simpleType name="CredentialTypeEnumeration" >
     <xsd:restriction base="xsd:string">
       <xsd:enumeration value="Sql" />
       <xsd:enumeration value="Ntlm" />
       <xsd:enumeration value="Kerberos" />
       <xsd:enumeration value="CD" />
       <xsd:enumeration value="Basic" />
       <xsd:enumeration value="Digest" />
     </xsd:restriction>
   </xsd:simpleType>
   <xsd:element name ="SubType" >
     <xsd:complexType >
 <xsd:attribute name="MajorVersion" type="xsd:string" use="optional" />
 <xsd:attribute name="MinorVersion" type="xsd:string" use="optional" />
     </xsd:complexType>
   </xsd:element>
```

```
</xsd:schema>
```
# <span id="page-33-0"></span>**6 Appendix B: Product Behavior**

The information in this specification is applicable to the following Microsoft products or supplemental software. References to product versions include released service packs.

- Microsoft Office InfoPath 2007
- Microsoft InfoPath 2010
- Microsoft InfoPath 2013
- Microsoft Office SharePoint Server 2007
- Microsoft SharePoint Server 2010
- Microsoft SharePoint Server 2013
- Microsoft SharePoint Server 2016

Exceptions, if any, are noted below. If a service pack or Quick Fix Engineering (QFE) number appears with the product version, behavior changed in that service pack or QFE. The new behavior also applies to subsequent service packs of the product unless otherwise specified. If a product edition appears with the product version, behavior is different in that product edition.

Unless otherwise specified, any statement of optional behavior in this specification that is prescribed using the terms SHOULD or SHOULD NOT implies product behavior in accordance with the SHOULD or SHOULD NOT prescription. Unless otherwise specified, the term MAY implies that the product does not follow the prescription.

<span id="page-33-1"></span>[<1> Section 2.3.6:](#page-14-2) Office InfoPath 2007, Microsoft Office Forms Server 2007, Microsoft Office Enterprise 2007 do not support server-relative URLs for the value of the WsdlUrl element.

<span id="page-33-2"></span>[<2> Section 2.3.9:](#page-15-2) Office InfoPath 2007, Office Forms Server 2007, Office Enterprise 2007 do not support server-relative URLs for the value of the **WebUrl** element.

<span id="page-33-3"></span>[<3> Section 2.3.11:](#page-16-3) Office InfoPath 2007, Office Forms Server 2007, Office Enterprise 2007 do not support server-relative URLs for the value of the **Query** element.

<span id="page-33-4"></span>[<4> Section 2.3.18:](#page-19-2) Office InfoPath 2007, Office Forms Server 2007, Office Enterprise 2007 do not support server-relative URLs for the value of the **ServiceUrl** element.

# <span id="page-34-0"></span>**7 Change Tracking**

No table of changes is available. The document is either new or has had no changes since its last release.

# <span id="page-35-0"></span>**8 Index**

### **A**

[Applicability](#page-9-0) 10 Authentication [UDC schema](#page-20-0) 21

### **C**

[Change tracking](#page-34-0) 35 [Connection type requirements](#page-24-1) 25 [database](#page-25-0) 26 [Rest](#page-26-1) 27 [SharePointLibrary](#page-24-3) 25 [SharePointList](#page-24-2)<sub>25</sub> [WebService](#page-25-2) 26 [XmlQuery](#page-25-1) 26 [XmlSubmit](#page-26-0) 26 ConnectionInfo [UDC schema](#page-13-0) 14 ConnectionString [UDC schema](#page-16-0) 16 CredentialTypeEnumeration [UDC schema](#page-23-0) 23

# **D**

Database [connection type requirements](#page-25-0) 26 [Database example](#page-27-1) 28 DataSource UDC schema [\(section 2.3.1](#page-10-4) 11, [section 2.4](#page-24-1) 25) Description [UDC schema](#page-11-1) 12 Details - connection type requirements [database](#page-25-0) 26 [Rest](#page-26-1) 27 [SharePointLibrary](#page-24-3) 25 [SharePointList](#page-24-2) 25 [WebService](#page-25-2) 26 [XmlQuery](#page-25-1) 26 [XmlSubmit](#page-26-0) 26 Details - UDC schema [Authentication](#page-20-0) 21 [ConnectionInfo](#page-13-0) 14 [ConnectionString](#page-16-0) 16 [CredentialTypeEnumeration](#page-23-0) 23 [DataSource](#page-10-4) 11 [Description](#page-11-1) 12 [FileName](#page-18-0) 18 [FolderName](#page-19-0) 20 [ListId](#page-15-0) 16 [Name](#page-11-0) 12 [OperationName](#page-18-2) 19 [Password](#page-22-1) 23 [Query](#page-16-1) 17 [SelectCommand](#page-14-1) 15 [ServiceUrl](#page-19-1) 20 [SoapAction](#page-18-1) 19 [SSO](#page-22-2) 23 [Submit](#page-17-0) 18 [SubType](#page-24-0) 24 [Type](#page-12-0) 12

 [UpdateCommand](#page-16-2) 17 [UseExplicit](#page-21-0) 22 [UserId](#page-22-0) 22 [WebUrl](#page-15-1) 16 [WsdlUrl](#page-14-0) 14

# **E**

[Empty Authentication example](#page-28-0) 29 [Examples](#page-27-0) 28 [Database](#page-27-1) 28 [Empty Authentication](#page-28-0) 29 [WebService](#page-27-2) 28

### **F**

Fields - [vendor-extensible](#page-9-2) 10 FileName [UDC schema](#page-18-0) 18 FolderName [UDC schema](#page-19-0) 20 [Full XML schema](#page-30-0) 31

### **G**

[Glossary](#page-5-1) 6

### **I**

Implementer - [security considerations](#page-29-0) 30 [Informative references](#page-8-0) 9 [Introduction](#page-5-0) 6

### **L**

ListId [UDC schema](#page-15-0) 16 [Localization](#page-9-1) 10

### **N**

Name [UDC schema](#page-11-0) 12 [Namespaces](#page-10-1) 11 [Normative references](#page-7-1) 8

### **O**

OperationName [UDC schema](#page-18-2) 19 [Overview \(synopsis\)](#page-8-1) 9

### **P**

Password [UDC schema](#page-22-1) 23 [Product behavior](#page-33-0) 34

### **Q**

Query

*[MS-UDCX] - v20160715 Universal Data Connection 2.0 XML File Format Copyright © 2016 Microsoft Corporation Release: July 15, 2016*

#### [UDC schema](#page-16-1) 17

### **R**

[References](#page-7-0) 8 [informative](#page-8-0) 9 [normative](#page-7-1) 8 [Relationship to protocols and other structures](#page-8-2) 9 Rest [connection type requirements](#page-26-1) 27

### **S**

Security - [implementer considerations](#page-29-0) 30 SelectCommand [UDC schema](#page-14-1) 15 ServiceUrl [UDC schema](#page-19-1) 20 SharePointLibrary [connection type requirements](#page-24-3) 25 SharePointList [connection type requirements](#page-24-2) 25 SoapAction [UDC schema](#page-18-1) 19 SSO [UDC schema](#page-22-2) 23 **Structures**  [connection type requirements](#page-24-1) 25 [Namespaces](#page-10-1) 11 [UDC namespace](#page-10-1) 11 [UDC processing instructions](#page-10-2) 11 [UDC schema](#page-10-3) 11 **Submit**  [UDC schema](#page-17-0) 18 SubType [UDC schema](#page-24-0) 24

### **T**

[Tracking changes](#page-34-0) 35 Type [UDC schema](#page-12-0) 12

### **U**

[UDC namespace](#page-10-1) 11 [UDC processing instructions](#page-10-2) 11 [UDC schema](#page-10-3) 11 [Authentication](#page-20-0) 21 [ConnectionInfo](#page-13-0) 14 [ConnectionString](#page-16-0) 16 [CredentialTypeEnumeration](#page-23-0) 23 [DataSource](#page-10-4) 11 [Description](#page-11-1) 12 [FileName](#page-18-0) 18 [FolderName](#page-19-0) 20 [ListId](#page-15-0) 16 [Name](#page-11-0) 12 [OperationName](#page-18-2) 19 [Password](#page-22-1) 23 [Query](#page-16-1)<sub>17</sub> [SelectCommand](#page-14-1) 15 [ServiceUrl](#page-19-1) 20 [SoapAction](#page-18-1) 19 [SSO](#page-22-2) 23

 [Submit](#page-17-0) 18 [SubType](#page-24-0) 24 [Type](#page-12-0) 12 [UpdateCommand](#page-16-2) 17 [UseExplicit](#page-21-0) 22 [UserId](#page-22-0) 22 [WebUrl](#page-15-1) 16 [WsdlUrl](#page-14-0) 14 UpdateCommand [UDC schema](#page-16-2) 17 UseExplicit [UDC schema](#page-21-0) 22 UserId [UDC schema](#page-22-0) 22

#### **V**

[Vendor-extensible fields](#page-9-2) 10 [Versioning](#page-9-1) 10

#### **W**

**WebService**  [connection type requirements](#page-25-2) 26 [WebService example](#page-27-2) 28 WebUrl [UDC schema](#page-15-1) 16 WsdlUrl [UDC schema](#page-14-0) 14

#### **X**

[XML schema](#page-30-0) 31 XmlQuery [connection type requirements](#page-25-1) 26 XmlSubmit [connection type requirements](#page-26-0) 26